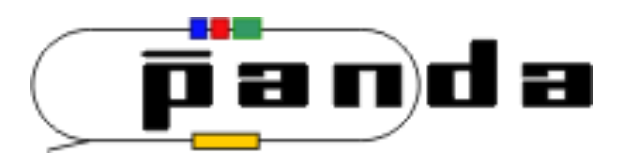

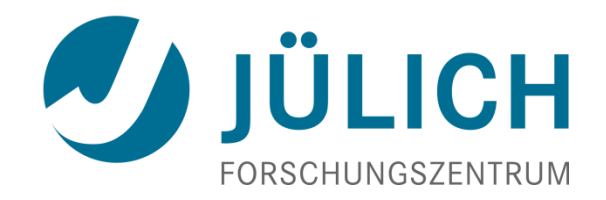

# Distribution of MC Information PANDA Computings Workshop - SUT

Juli 3, 2017

| Tobias Stockmanns

#### **Motivation**

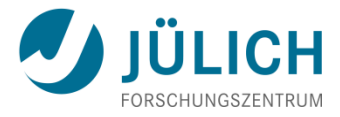

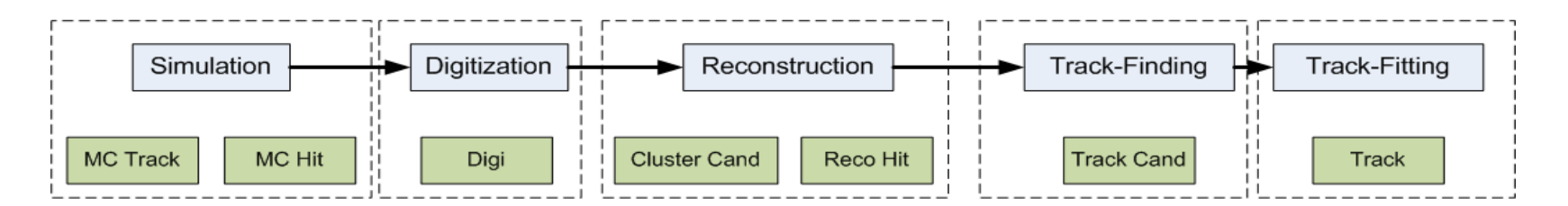

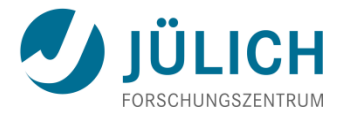

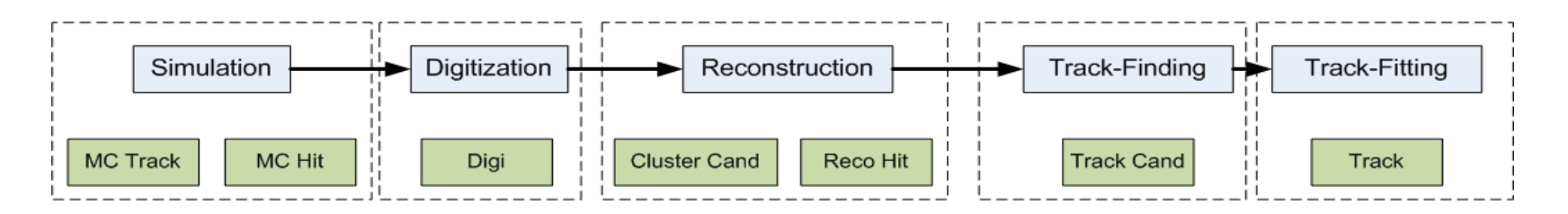

- How to transport MC information through simulation stages?
- What type of questions to answer?
	- What is the MC Track of a Reco Track?
	- What is the correct position of a Reco Hit?

#### **Motivation**

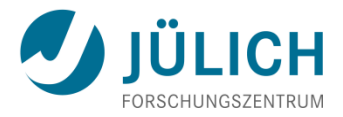

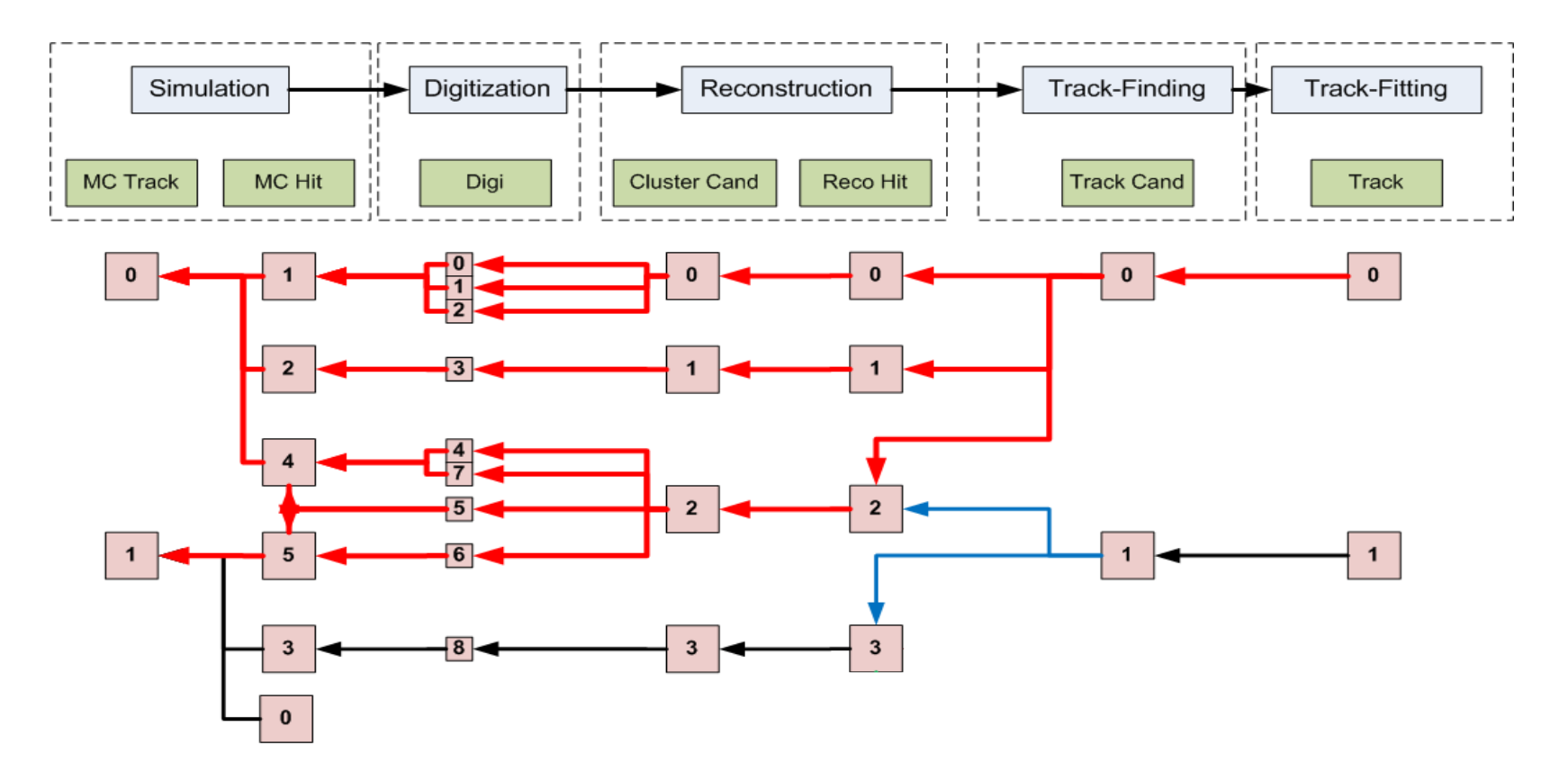

#### **Data treatment**

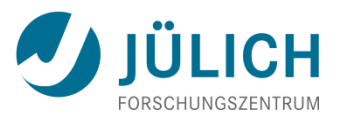

- Each simulation stage stores its outcome in a root file
- Inside the root file the data is organized in a TTree of **TBranches**
- Each TBranch contains one type of information object
- Each entry in a TBranch consist of a TClonesArray which holds the data
- In event-based simulation each entry inside the tree contains all data of one event
- This is not true for time-based simulation
- How to connect data over branch boundaries and file boundaries?

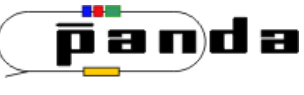

#### **FairLink**

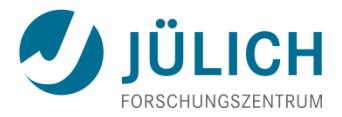

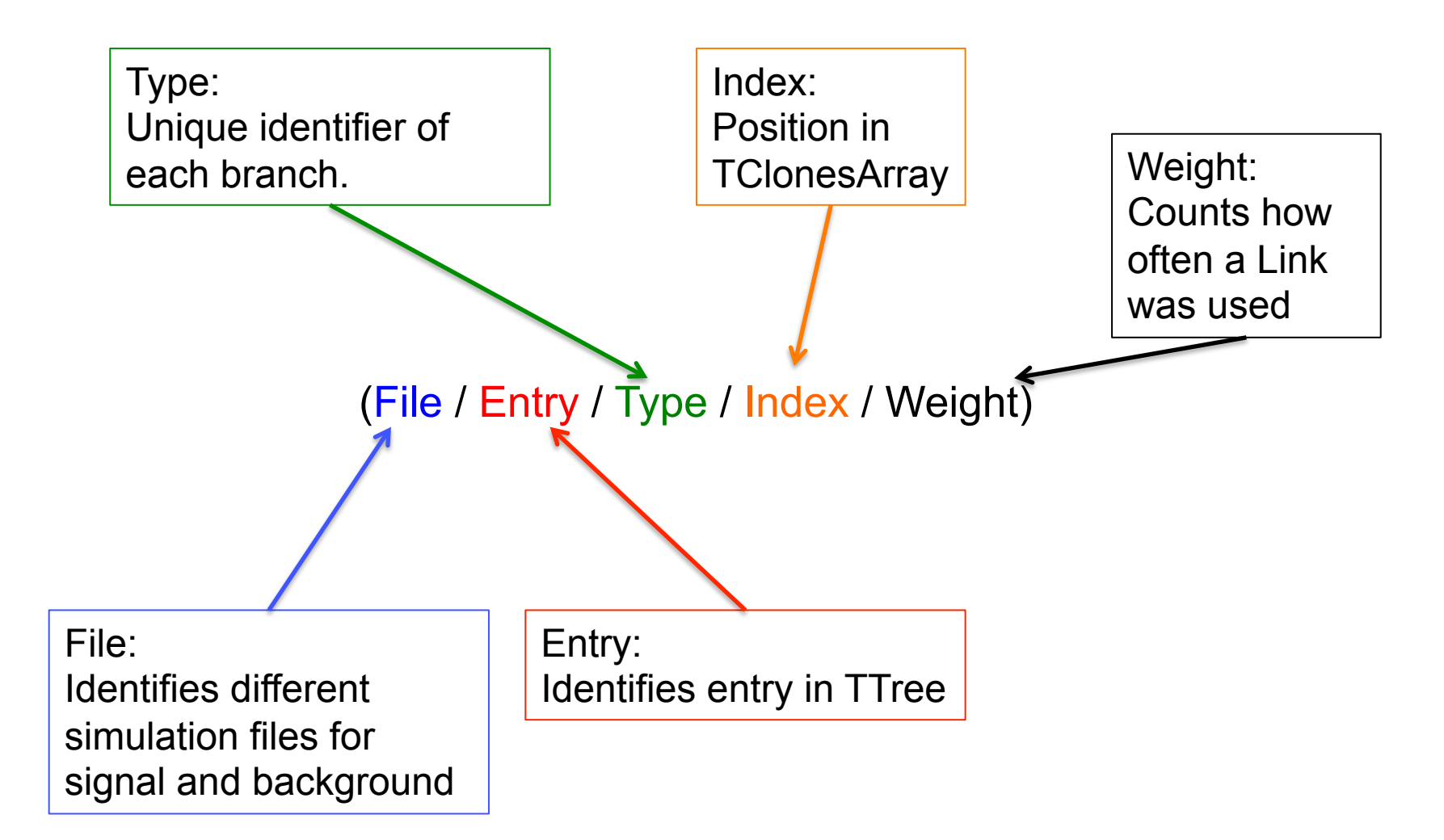

FairLink is a unique identifier for each data object stored in a tree

![](_page_5_Picture_4.jpeg)

#### **FairLink**

![](_page_6_Picture_1.jpeg)

![](_page_6_Figure_2.jpeg)

da

ក គ

![](_page_7_Picture_1.jpeg)

Two important Methods:

- **SetLink(FairLink link))**: Clears the existing list of links and sets link as first entry
- **AddLink(FairLink link, bool multi):** Adds link to the vector of links. If multi is false it checks first if this link already exists and increases the weight factor for this link. In all other cases the link is added to the vector.
- If you want to use MC Propagation you have to:
- 1. derive your classes from **FairMultiLinkedData\_Interface** or **FairHit/FairMCPoint**
- **2. set/add** the links to the data you have used to generate your actual data set

![](_page_7_Picture_8.jpeg)

#### **Example SttHit**

![](_page_8_Picture_1.jpeg)

```
/** Standard constructor **/ 
PndSttHit::PndSttHit (Int_t detID, TVector3& pos, TVector3& dpos, 
             Int t index, Int t flag, Double t isochrone,
             Double t isochroneError, TVector3 wireDir)
   : FairHit(detID, pos, dpos, index) 
{ 
   fIsochrone = isochrone; 
   fIsochroneError = isochroneError; 
  fRadial = TMath::Sqrt(pos.X() * pos.X() + pos.Y() * pos.Y() fWireDirection = wireDir; 
  fAssigned = kFALSE; // stt1 
  fXint = fX;
  fYint = fY;fZint = fZ; SetLink(FairLink("STTPoint", index)); //short version 
   SetLink(FairLink(-1, FairRootManager::Instance()->GerEntryNr(),
```

```
"SttPoint", index));
```
![](_page_8_Picture_4.jpeg)

### **Example PndTrack – Full Information**

![](_page_9_Picture_1.jpeg)

 $[(-1/9/MCTrack/2/154)]$ (-1/9/STTPoint/55/3) (-1/9/STTPoint/56/3) (-1/9/MVDPoint/5/15) (-1/9/MVDPoint/6/20) (-1/9/MVDPoint/7/20) (-1/9/STTHit/55/2) (-1/9/STTHit/56/2) (-1/9/MVDPixelDigi/6/4) (-1/9/MVDPixelDigi/7/4) (-1/9/MVDPixelDigi/8/4) (-1/9/MVDStripDigi/2/4) (-1/9/MVDStripDigi/3/4) (-1/9/MVDStirpDigi/4/4) (-1/9/MVDStripDigi/5/4) (-1/9/MVDStripDigi/6/4) (-1/9/MVDStripDigi/7/4) (-1/9/MVDStripDigi/8/4) (-1/9/MVDStripDigi/9/4) (-1/9/MVDPixelCluster/4/3)  $(-1/9/MVDPixelHit/6/2)$ (-1/9/MVDStripCluster/0/3) (-1/9/MVDStripCluster/1/3) (-1/9/MVDStripCluster/2/3) (-1/9/MVDStripCluster/3/3) (-1/9/MVDStripHit/1/2) (-1/9/MVDStripHit/2/2)]

\* Type number replaced by branch name – Reduced Number of STTHits

![](_page_9_Picture_4.jpeg)

#### **FairLinks in Data Classes**

![](_page_10_Picture_1.jpeg)

![](_page_10_Figure_2.jpeg)

class FairMultiLinkedData: **TObject** 

set<FairLink> fLinks; FairLink fEntryNr;

![](_page_10_Picture_5.jpeg)

#### **FairLinkManager**

![](_page_11_Picture_1.jpeg)

- Often not the complete history data is wanted
- Mostly MCTrack, sometimes MCPoint
- FairLinkManager controls what is stored as a FairLink
- FairLinkManager **is an instanton created in** FairRun
- **Access via** FairLinkManager::Instance()
- Two ways how to control what is stored:
	- AddIncludeType(Int t type);
		- *This branch type is stored*
	- AddIgnoreType(Int t type);
		- *This branch type is not stored*
	- Cannot be mixed!
- Example in macro

FairLinkManager::Instance()->AddIncludeType(0); only stores MCTracks

![](_page_11_Picture_15.jpeg)

#### **What to do with the FairLinks?**

![](_page_12_Picture_1.jpeg)

- You can ask each object with FairLinks where it was coming from:
	- vector<FairLink> GetSortedMCTracks();
		- *returns all MCTracks sorted by their weight*
	- FairMultiLinkedData GetLinksWithType(FairRootManager::Instance() ->GetBranchId("MyType"));
		- *returns all FairLinks with the given type*
- You can even get the object the FairLink is pointing to:
	- TObject\* FairRootManager::Instance() ->GetCloneOfLinkData(FairLink);
		- *You have to cast it to its original data type*
		- *You have to destroy it at the end (it is a clone!)*
- Have a look at class PndMCTruthMatch

![](_page_12_Picture_12.jpeg)

#### **What to do with FairLinks?**

![](_page_13_Picture_1.jpeg)

- Ideal track finder PndIdealTrackFinder based on **FairLinks**
- Tracking quality assurance based on FairLinks

![](_page_13_Picture_4.jpeg)

#### **Remarks**

![](_page_14_Picture_1.jpeg)

- FairLinks can be switched on and off
- Without FairLinks the data classes only contain an empty pointer
- Level of detail for FairLinks can be set via FairLinkManager, everything from only MC Tracks to complete history possible
- FairRootManager can return a clone of a data object for a FairLink
- FairRootManager adds history data (optional)
- Size increase strongly depends on settings:

![](_page_14_Picture_79.jpeg)

Reconstructed Tracks for 1000 events DPM

![](_page_14_Picture_10.jpeg)

![](_page_15_Picture_0.jpeg)

![](_page_15_Picture_1.jpeg)

Tracking Detectors **EMC** 

![](_page_15_Figure_4.jpeg)

![](_page_15_Figure_5.jpeg)

![](_page_15_Picture_6.jpeg)

#### **1st Implementation – Go back to primary**

![](_page_16_Picture_1.jpeg)

![](_page_16_Figure_2.jpeg)

![](_page_16_Picture_3.jpeg)

#### **2nd Implementation – Go Back to first outside EMC**

![](_page_17_Picture_1.jpeg)

![](_page_17_Figure_2.jpeg)

![](_page_17_Picture_3.jpeg)

#### **2nd Implementation – Go Back to first outside EMC**

![](_page_18_Picture_1.jpeg)

![](_page_18_Figure_2.jpeg)

![](_page_18_Picture_3.jpeg)

![](_page_19_Figure_1.jpeg)

![](_page_19_Figure_2.jpeg)

![](_page_19_Picture_3.jpeg)

![](_page_20_Figure_1.jpeg)

![](_page_20_Figure_2.jpeg)

Emc Hit – All points in one crystal

![](_page_20_Picture_4.jpeg)

![](_page_21_Figure_1.jpeg)

![](_page_21_Picture_2.jpeg)

![](_page_22_Figure_1.jpeg)

![](_page_22_Picture_2.jpeg)

for multiple particles

![](_page_23_Picture_1.jpeg)

• For each EmcPoint if track is entering / exiting the crystal is stored

![](_page_23_Figure_3.jpeg)

EmcPoint: entering: 1, 11, 4, 6, 7, 9 ,10 exiting: 4, 5, 6, 7, 8, 9, 10

![](_page_23_Picture_5.jpeg)

![](_page_24_Picture_1.jpeg)

- For each EmcPoint if track is entering / exiting the crystal is stored
- Each EmcHit stores tracks entering and exiting

![](_page_24_Figure_4.jpeg)

EmcHit **0**: in: 9 ,10 out - : in: 1 out 4, 5, 9, 10 : in: 4 out 6, 7 : in 6, 7, 11 out 8

![](_page_24_Picture_6.jpeg)

![](_page_25_Picture_1.jpeg)

- For each EmcPoint if track is entering / exiting the crystal is stored
- Each EmcHit stores tracks entering and exiting
- Each EmcCluster stores tracks entering and exiting

![](_page_25_Figure_5.jpeg)

EmcHit **0**: in: 9 ,10 out - : in: 1 out  $\cancel{A}$ , 5,  $\cancel{8}$ , 10 : in:  $\cancel{a}$  out  $\cancel{a}$ , : in  $\frac{6}{7}$ , 11 out 8

EmcCluster **0**: in 1,11 out 5, 8

![](_page_25_Picture_8.jpeg)

![](_page_26_Picture_1.jpeg)

- For each EmcPoint if track is entering / exiting the crystal is stored
- Each EmcHit stores tracks entering and exiting
- Each EmcCluster stores tracks entering and exiting
- Each EmcBump stores nearest track entering (not implemented yet)

![](_page_26_Figure_6.jpeg)

EmcBump **0**: in: 1 **1:** in 11

![](_page_26_Picture_8.jpeg)

#### **Result**

![](_page_27_Picture_1.jpeg)

![](_page_27_Figure_2.jpeg)

Mass of  $\pi^0$  with MC photons (old)

Mass of  $\pi^0$  with MC photons (new)

Example from Lu:  $\bar{p}p \to D_s^- D_s^+ \to K^- K^+ \pi^- \pi^+ \pi^- \pi^0 \nu_e e$ 

 $π<sup>0</sup>$  reconstructed with MC matched photons

![](_page_27_Picture_7.jpeg)

#### **Summary**

![](_page_28_Picture_1.jpeg)

- Monte Carlo truth propagation is a non-trivial task
- FairLinks: unique pointer to all data objects inside FairRoot
- MC information stored as collection of FairLinks pointing to (up to all) older data objects used to generate the current data object
- What to store can be handled by FairLinkManager
- EMC data needs special treatment

![](_page_28_Picture_7.jpeg)